## **A Comparison of the Interfaces that use VDYP7 Core Modules**

## **Background:**

The VDYP7 Core Modules are utilized within four different User Interfaces: WinVDYP, VDYP7 Console, VDYP7 Growth Projection within VRIMS, and VDYP7 Attribute Adjustment (VDYP7\_ADJUST). It should be noted that there are differences in how the modules operate within each of these interfaces, particularly within WinVDYP7, as outlined in the table below:

## **Comparison Table:**

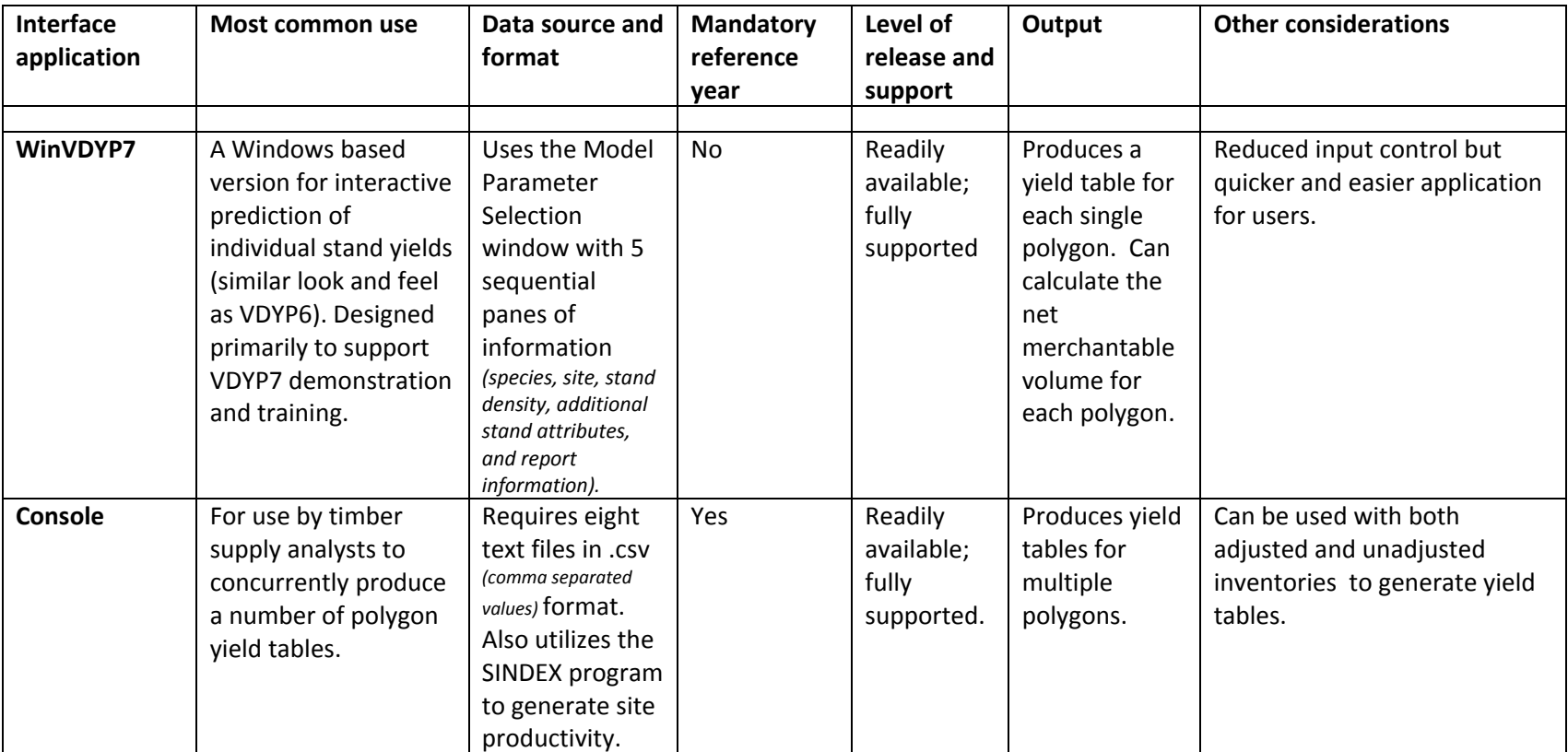

*Forest Analysis and Inventory Branch: June 2009*

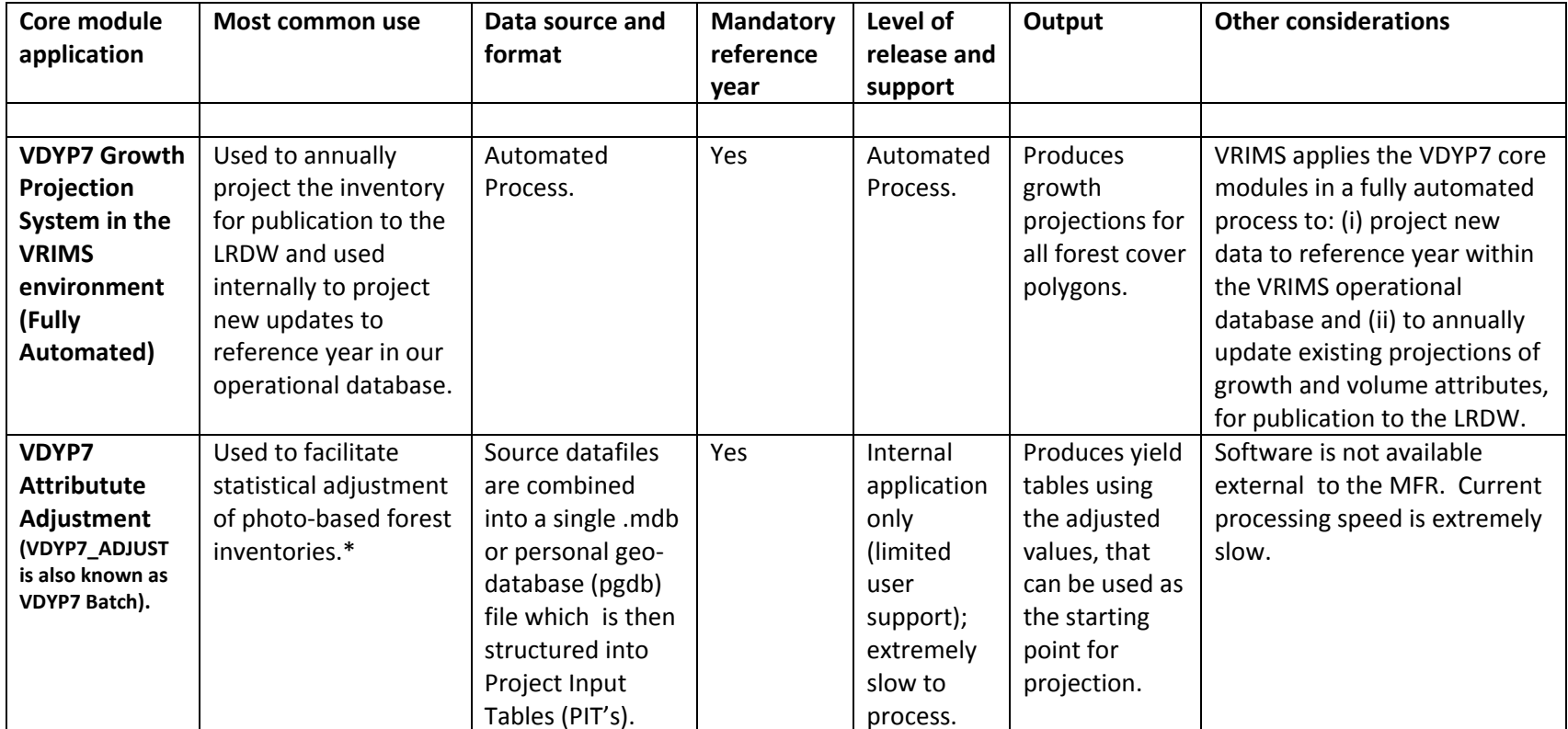

**\*the VDYP7 Attribute Adjustment interface invokes the following multi‐step adjustment sequence:**

1. The photo based inventory is projected to the year of ground sampling.

2. Resultant yields at the year of ground sampling are adjusted using ground sample information.

3. These adjusted inputs are used to predict additional attributes that serve as inputs into the optional VRIADJST core program.

4. These additional attributes are also adjusted.

**Summary:** IF, the identical data inputs are strictly controlled for each of the interfaces: **Console, VDYP7 in VRIMS, and VDYP7\_ADJUST**, and the core and extended modules have been synchronised after any modifications, it is expected that the same outputs will be produced from all three. This cannot be replicated with the WinVDYP7 interface.